# User Guide User Guide Unified guide for Brikit and Atlassian platform components. Helpful

--------------------------------

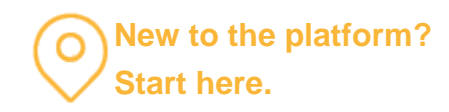

Rich Links

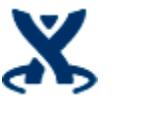

**Basic Controls**

# **Documentation**

Learn how to use the basic menus and controls that allow you to create and edit pages in your site.

-------------------

Helpful Deeper

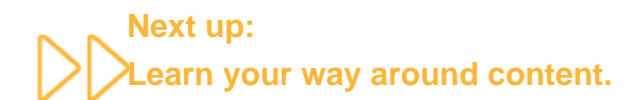

Beyond the Basics

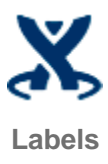

## **Documentation**

Search is an integral part of how users will find what they want on your site. Labels (known to some as tags) are how searches are made effective. Without accurate labels, searches will often produce too many or too few results.

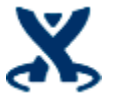

**Searching**

## **Documentation**

Searching is a critical way that users will find the content on your site. The out-of-the-box search of Atlassian Confluence is quite effective, and made more so, when users label their content accurately and effectively.

------

# Helpful Next Level

# All things Page Editing: Take it to the next level.

Next Level

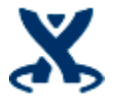

**Editing Pages**

# **Documentation**

With Theme Press, all your content lives in blocks. You'll work on the content by editing individual blocks. Just click a pencil icon and you're there.

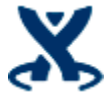

**Advanced Page Design**

#### **Documentation**

Beyond the basics of editing a page, there are many options to make your content more engaging for users.

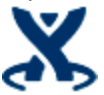

**Macro Reference Guide**

#### **Documentation**

Theme Press installs with macros that help you create and design content. You can use these macros on individual pages or architect pages.

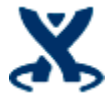

**Creating Presentations**

# **Documentation**

Theme Press 1.5 introduced the ability to turn Confluence pages into a slide presentation.

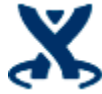

**Designing for Mobile**

# **Documentation**

The mobile features in Theme Press allow you to create responsive and adaptive page designs.

# Helpful Site Design

**Learn more about visual and information design.**

Site Design

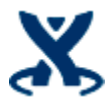

**Templates and Blueprints**

# **Documentation**

Template pages are pre-structured pages that are maintained on a space or site level. Their purpose is to make it easier for users to create content that stays consistent in form and structure

-------

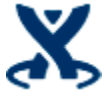

**Site Design**

# **Documentation**

The process of designing your site is a comprehensive one. The two major components are information design and visual design.

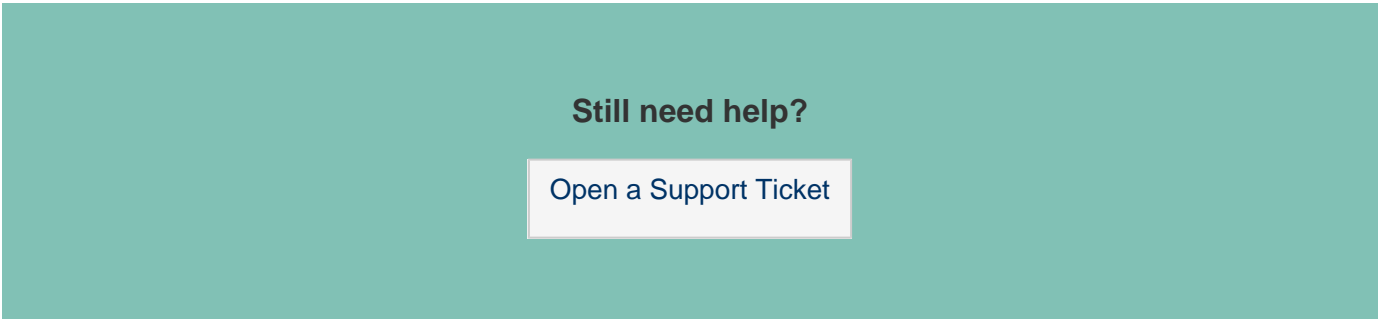